# **DragonFlyBSD - Bug #1808**

## **tmpfs doesn't mount automatically after reboot**

08/20/2010 04:11 PM - charles.rapenne

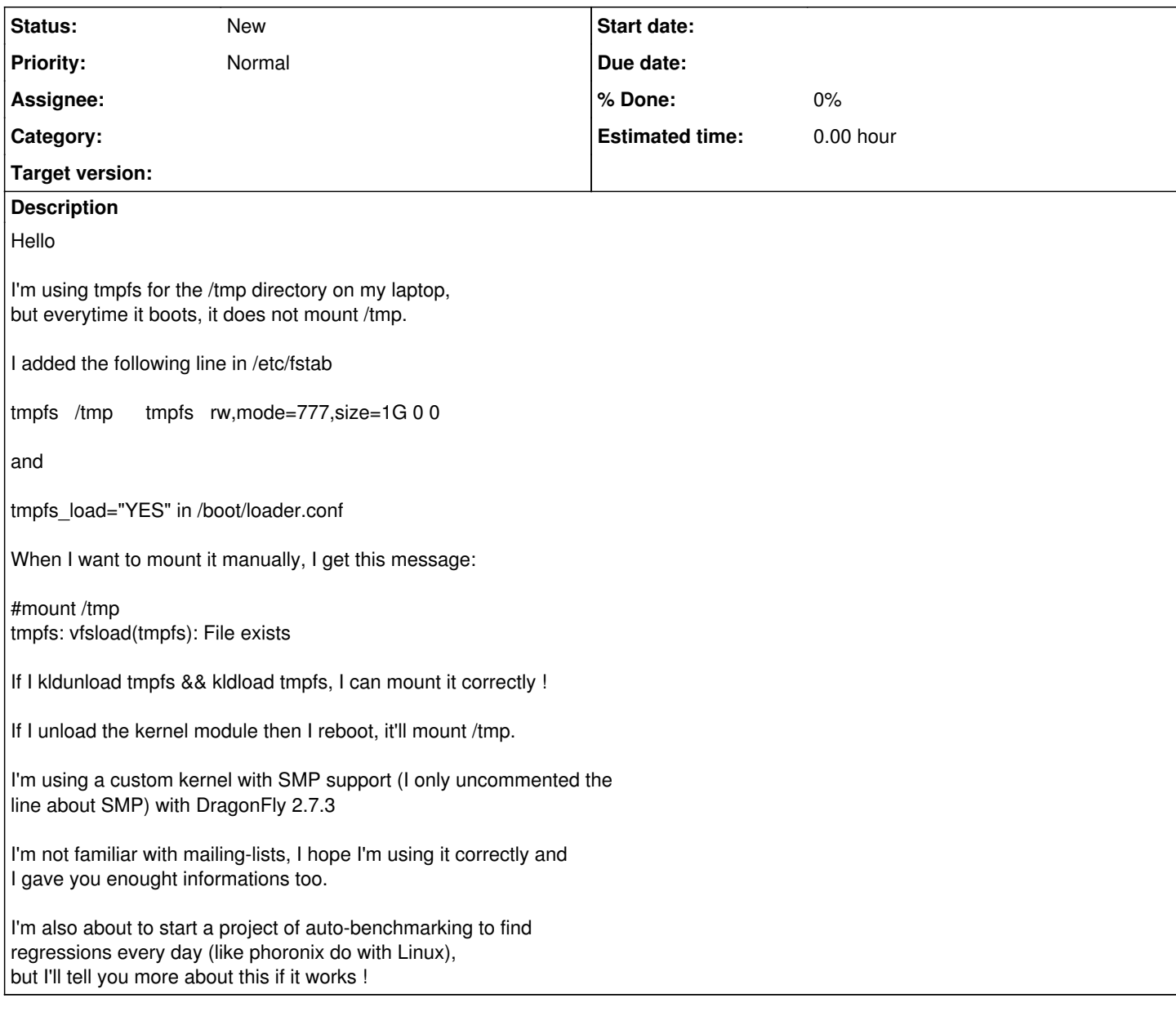

### **History**

#### **#1 - 08/20/2010 04:44 PM - ahuete.devel**

Hi Charles,

In your custom kernel config file, do you have a line that says?

options TMPFS

If so, you don't need to load the module to have tmpfs working. Make sure you haven't specified two lines in fstab to mount /tmp.

I've just tested it in my box and it worked fine, it got mounted at boot time.

tmpfs 1.0G 0B 1.0G 0% /tmp2

Also, which DFBSD version are you using?

Cheers, Antonio Huete

#### **#2 - 08/20/2010 07:11 PM - swildner**

On 8/20/2010 18:42, Antonio Huete Jimenez wrote: > In your custom kernel config file, do you have a line that says?

> options TMPFS

>

>

> If so, you don't need to load the module to have tmpfs working. Make > sure you haven't specified two lines in fstab to mount /tmp.

Even if neither module is loaded nor the option is in the config, mount should load the module automatically.

Regards, Sascha

#### **#3 - 08/20/2010 07:40 PM - charles.rapenne**

Thanks you for your replies.

I removed the line "tmpfs\_load="YES"" in /boot/loader.conf and it fixed the problem. In my kernel config file, the line options TMPFS was there, so I guess the kernel has some problem when you try to load a "built-in" module ?

I had only one line for /tmp in my fstab.

The DragonFly version I used was 2.7.3 but now I'm running the developement version, I had the bug since the 2.7.3.

2010/8/20 Antonio Huete Jimenez <[ahuete.devel@gmail.com>](mailto:ahuete.devel@gmail.com): > Hi Charles,

> > In your custom kernel config file, do you have a line that says?

> options TMPFS

>

>

>

> If so, you don't need to load the module to have tmpfs working. Make > sure you haven't specified two lines in fstab to mount /tmp.

> I've just tested it in my box and it worked fine, it got mounted at boot time.

> > tmpfs 1.0G 0B 1.0G 0% /tmp2

 $\rightarrow$ 

> Also, which DFBSD version are you using?

 $\rightarrow$ 

- > Cheers,
- > Antonio Huete

>